PAPIME 2017-2018

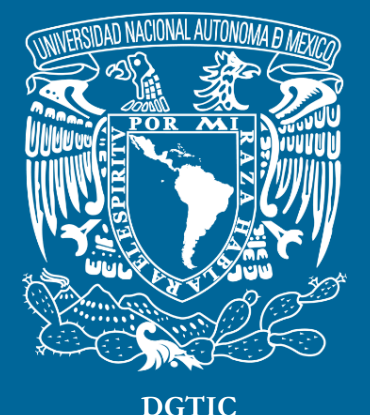

**Universidad Nacional Autónoma de México**

# **Dirección General de Cómputo y de Tecnologías de Información y Comunicación**

# **Programa de Apoyo a Proyectos para la Innovación y Mejoramiento De la Enseñanza**

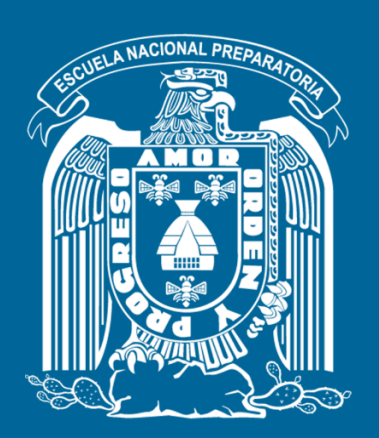

**Trabajo realizado con el apoyo del Programa UNAM-DGAPA-PAPIME PE110517**

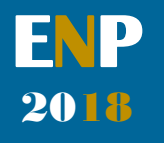

# **Manual para el docente del uso de las lecciones interactivas en Mathematica**

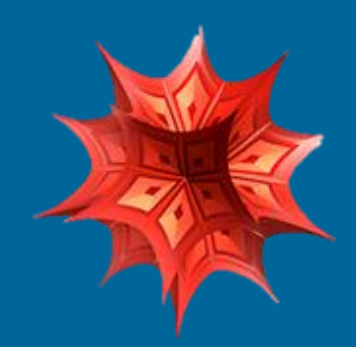

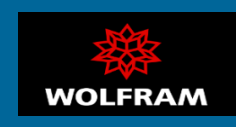

## **Presentación**

## **Estimado docente de bachillerato…**

**El siguiente manual tiene como propósito orientarle en el uso de las lecciones interactivas, diseñadas para enriquecer la enseñanza y aprendizaje dentro del curso de Física III de la Escuela Nacional Preparatoria de la UNAM.** 

**El material presentado se encuentra dividido en unidades que coinciden con el programa oficial de la materia "Física III" de la ENP – UNAM, aprobado por el Colegio de Física. A su vez, cada unidad se divide en lecciones interactivas, el número de éstas dependerá del contenido a abordar dentro del programa.** 

**En cada lección interactiva se sugieren estrategias didácticas, mismas que puede adaptar de acuerdo con las necesidades de sus alumnos y clases.** 

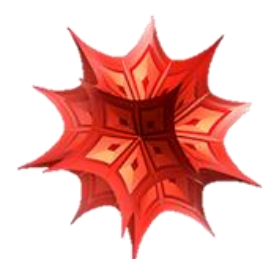

### **Recuerde que…**

Puede acceder al programa vigente de Física III en la siguiente dirección electrónica. Para ello oprima la tecla  $Ctrl + click.$ 

[http://dgenp.unam.mx/planesdeestudio/cuarto/14](http://dgenp.unam.mx/planesdeestudio/cuarto/1401.pdf) [01.pdf](http://dgenp.unam.mx/planesdeestudio/cuarto/1401.pdf)

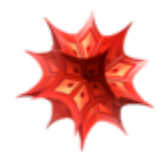

# **Distribución del contenido**

**A continuación, se muestra una tabla con las unidades oficiales en las que se imparte la materia Física III. En este caso se incluyen las lecciones interactivas de las cuales puede disponer para impartir los temas.** 

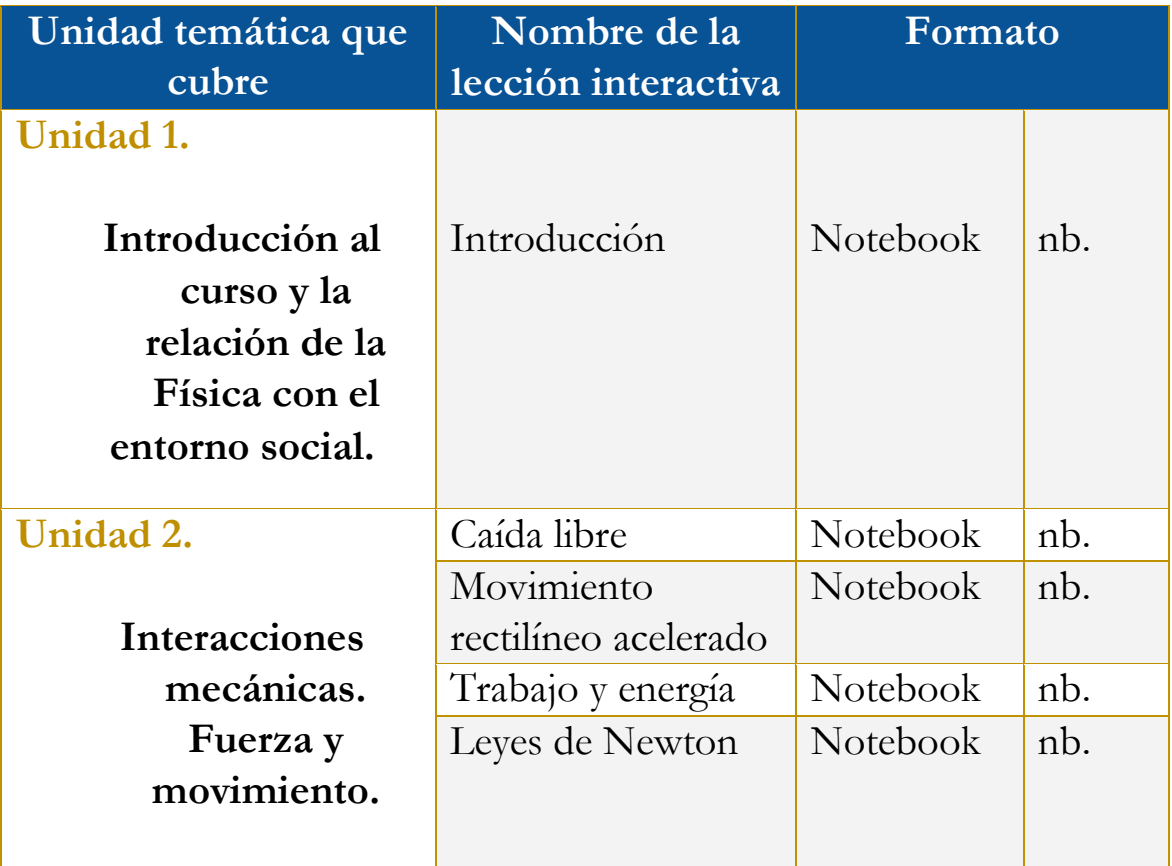

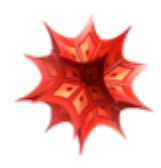

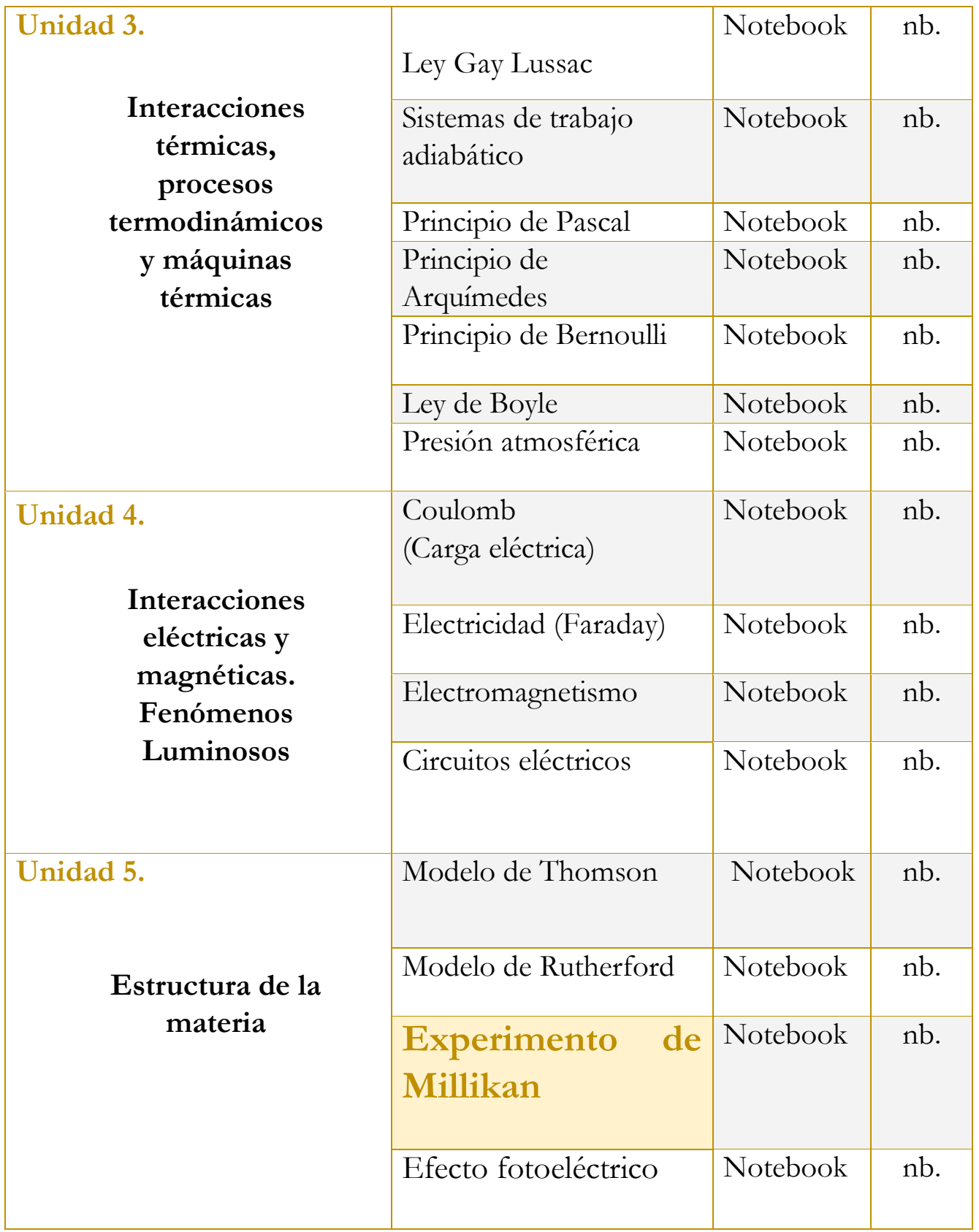

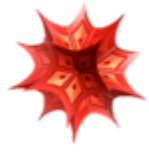

# **Uso didáctico de las lecciones interactivas**

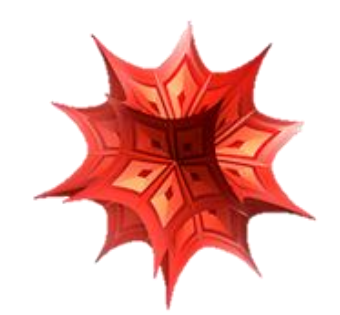

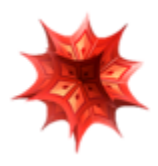

# **Unidad 5**

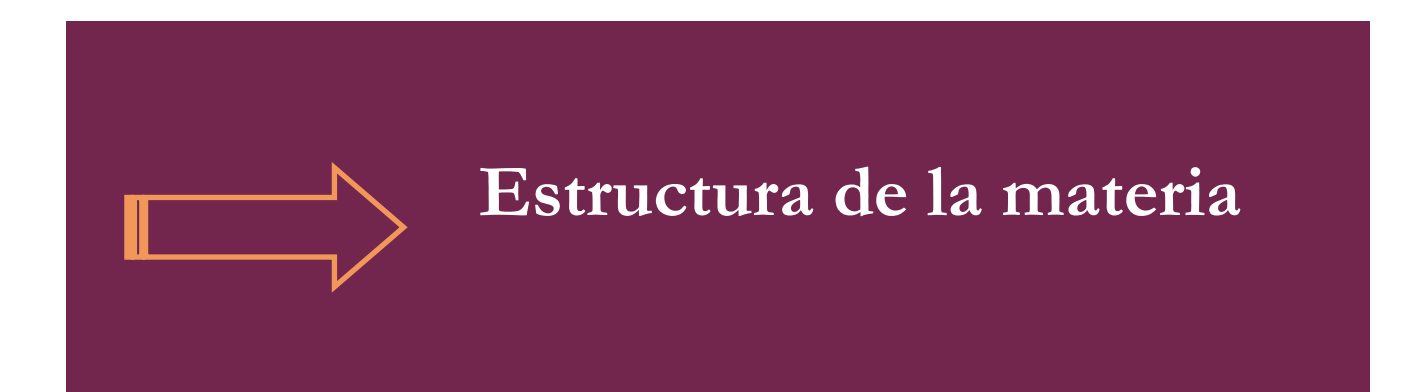

## **Tome en cuenta que…**

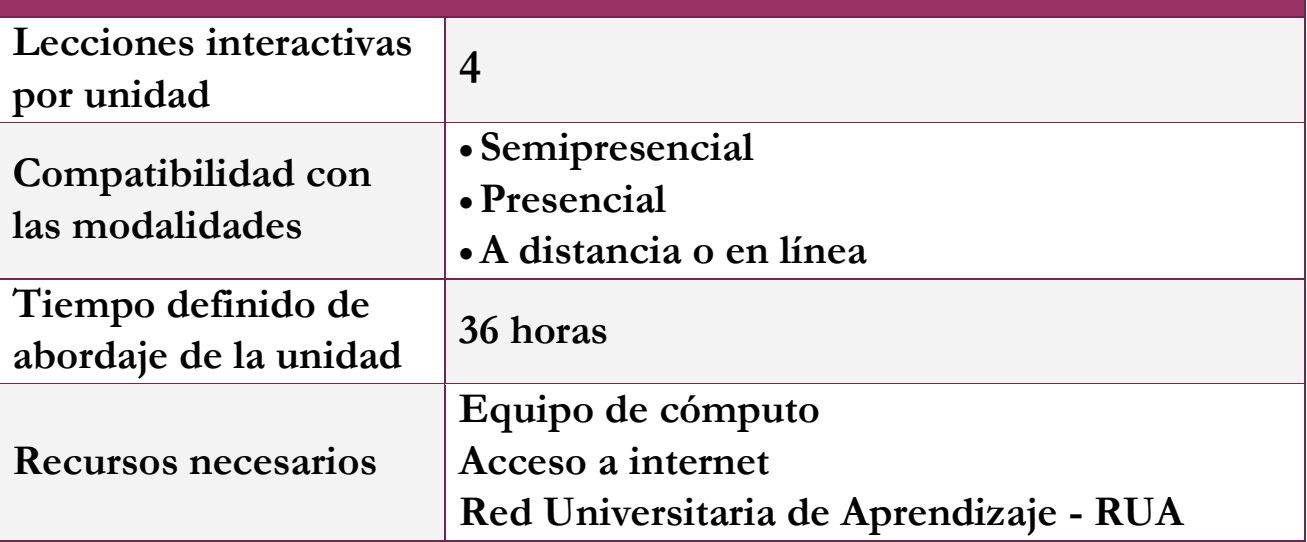

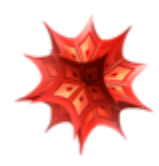

**Lección: Experimento de Millikan**

**Objetivo de la lección interactiva**

**-Comprender en que consiste el experimento de Millikan.** 

**-Comprender la importancia del experimento de Millikan.** 

**Estrategia didáctica sugerida**

**I. Inicie la lección presentando los objetivos.**

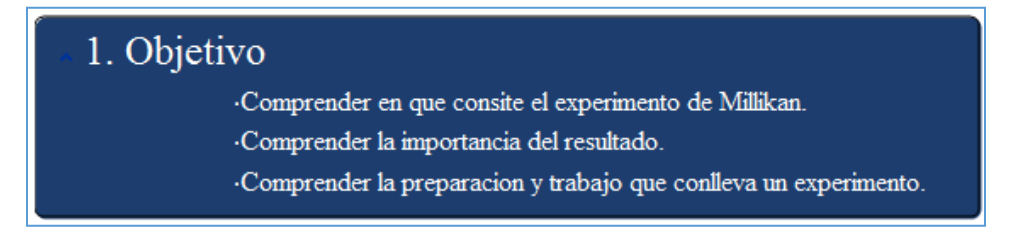

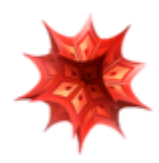

### **II. Comience con la técnica expositiva del tema a tratar. Puede apoyarse de la teoría que se encuentra en la lección interactiva.**

#### $\sim$  2. Preliminares

- Los trabajos de Michel Faraday, André-Marie Ampère, y de James Clerk Maxwell, en el siglo XIX, habían demostrado que la electricidad, el magnetismo, y la propia luz viajan a través de ondas y que, de hecho, son un mismo fenómeno, llamado radiación electromagnética
- Según Lorentz, las cargasen movimiento generantanto el campo eléctrico como el magnético. Estos campos se resisten al cambio y, como reacción, se oponen al movimiento del electrón. Lorentz consideró posible que estas reacciones explicaran la inercia del electrón y, por lo tanto, su masa.
- El siguiente gran paso se debió a Joseph John Thomson, ya un gran invento los tubos de descarga. Thomson determinó también quela relación entre la carga y la masa del electrón, o su "relación carga / masa", era 1,840 veces la de uniónde hidrógeno en electrólisis. Aunque para entonces se desconocian los valores reales tanto de la carga del electrón como de su masa, encontrar uno de esos dos valores permitiria calcular el otro.

#### 3. El experimento de Millikan

A comienzos del siglo XX, los fisicos estadunidenses Robert Millikan y Harvey Fletcher realizaron un experimento que les permitió medir con mayor precisión la carga eléctrica del electrón, y así calcular su masa.

#### 3.1 Preparación

Para realizarlo, idearon un aparato parecido a éste. Dentro del aparato, había dos placas de metal, conectadas a una fuente de electricidad que las cargaba eléctricamente. La superior con carga positiva y la inferior con carga negativa.En la parte superior, un pequeño tubo conectado a un atomizador lanzaba diminutas gotas de aceite. Estas gotas fueron observadas con un microscopio, colocado en el aparato.

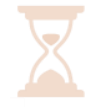

**Después de la explicación, se solicitará la práctica utilizando los distintos simuladores que ofrece la lección.** 

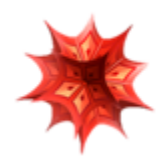

## **Simulador 1.**

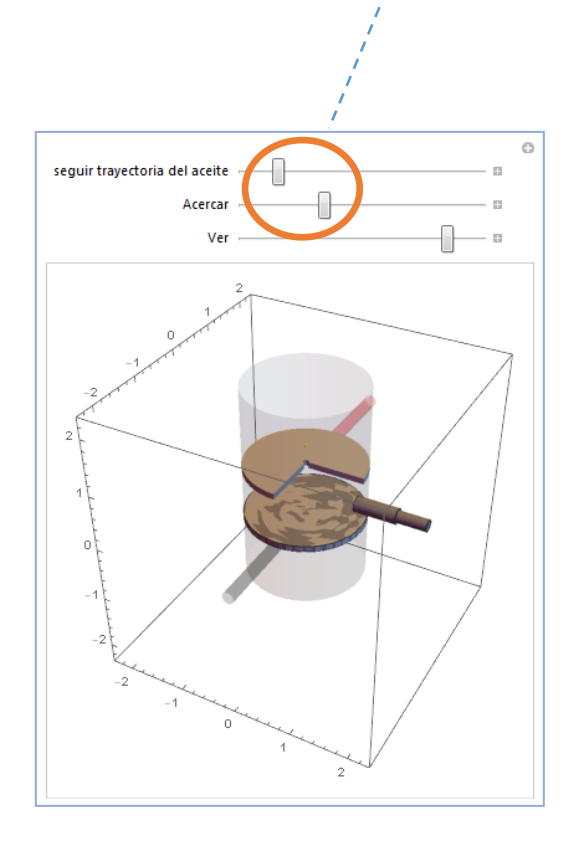

El alumno **puede manipular** el simulador moviendo los botones que se encuentra en la parte superior.

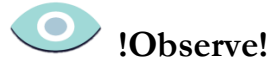

Explique a sus alumnos y ejemplifique.

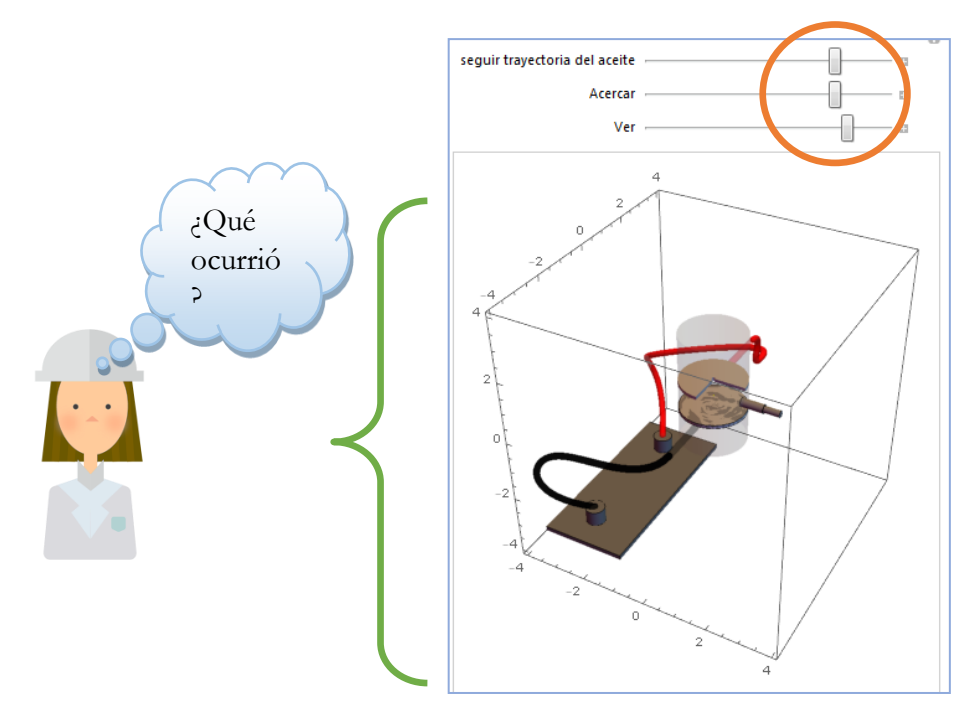

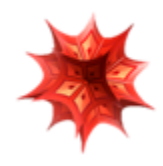

### **Simulador 2.**

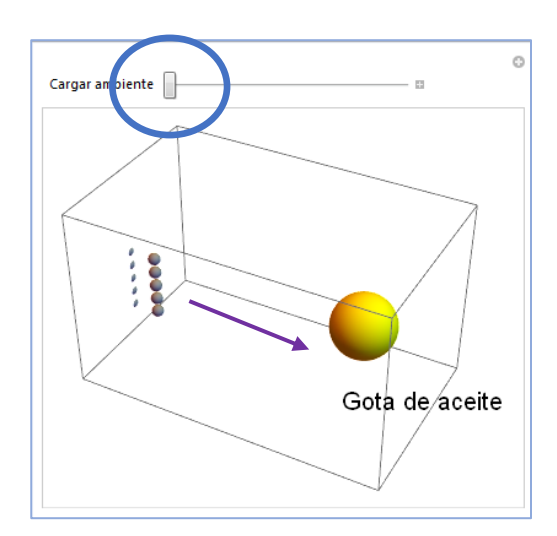

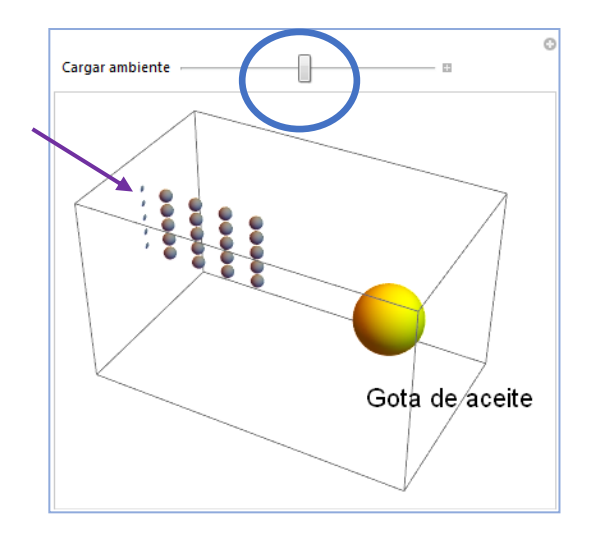

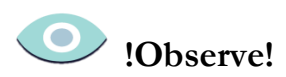

\* Explique a sus alumnos y ejemplifique.

### **Simulador 3.**

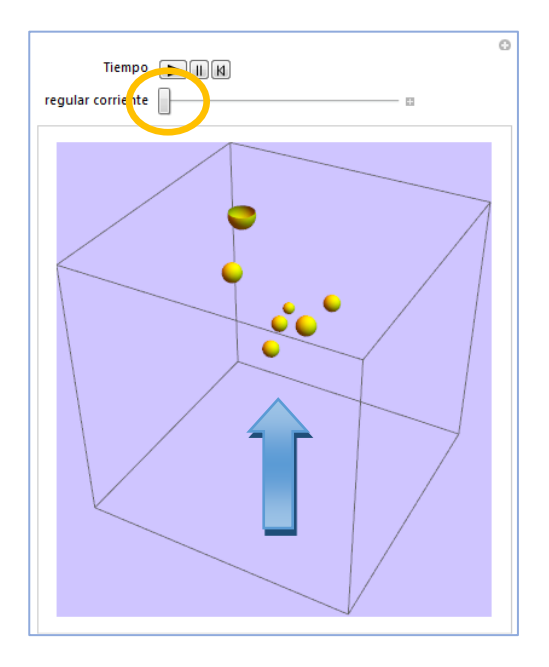

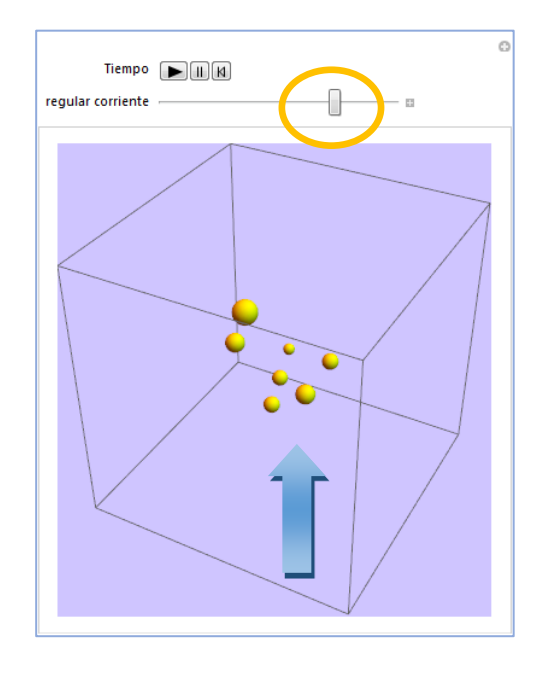

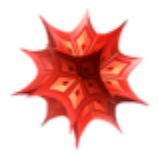

**VI. Por último, realice una recapitulación de lo visto, e intente retomar los puntos principales de la lección.** 

**Temas principales:** 

**Concepto del experimento de Millikan Importancia del experimento de Millikan** 

> **Recordar: un esquema, una lluvia de ideas, u otros recursos pueden reforzar el tema en cuestión.**

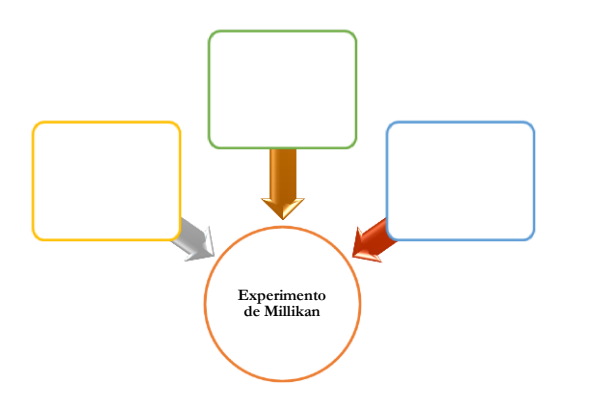

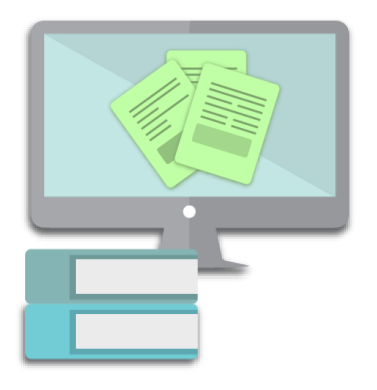

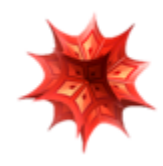

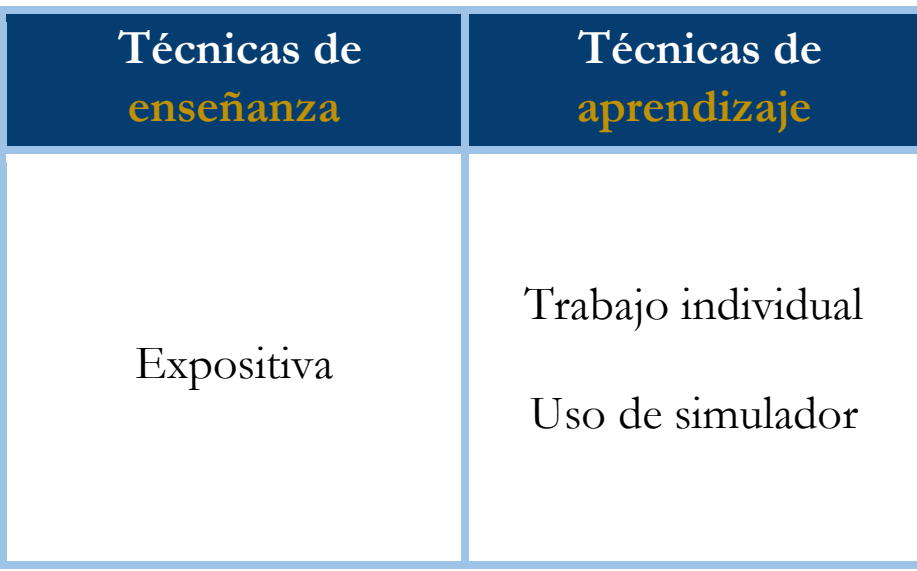

#### **Bibliografía**

- [1] Aguirre. Física III: actividades experimentales de electromagnetismo. México, Trillas,2008.
- [2] Alvarenga, B. y Máximo A. Física general con experimentos sencillos. 4a ed. México, Oxford, 2014.
- [3] Bravo, M.S. Física y creatividad experimentales: paquete didáctico Siladín para física I y II. México, UNAM-CCH, 2006.
- [4] Bueche, F.; E. Hetch. Física general. 10a ed. México, McGraw Hill, 2007. (Serie Schaum).
- [5] Colavita, E.; Echeverría Arjonilla, E. Física. México, McMillan Castillo, 2012. (Red Joven).

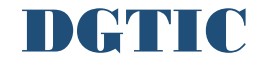

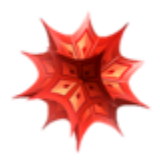